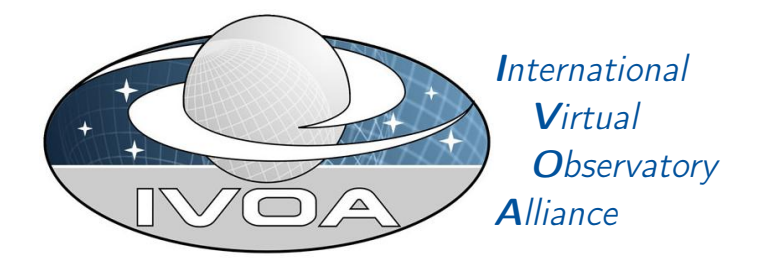

# Time Series Annotation in VOTable Version 0.1

## IVOA Note 2020-01-23

Working group Data Model This version <http://www.ivoa.net/documents/TimeSeries/20200123> Latest version <http://www.ivoa.net/documents/TimeSeries> Previous versions

Author(s)

[Ada Nebot,](http://www.ivoa.net/twiki/bin/view/IVOA/AdaNebot) [Francois Bonnarel,](http://www.ivoa.net/twiki/bin/view/IVOA/FrancoisBonnarel) [Mireille Louys,](http://www.ivoa.net/twiki/bin/view/IVOA/MireilleLouys) [Laurent Michel,](http://www.ivoa.net/twiki/bin/view/IVOA/LaurentMichel) [Dave Morris,](http://www.ivoa.net/twiki/bin/view/IVOA/DaveMorris) [Jesus Salgado](http://www.ivoa.net/twiki/bin/view/IVOA/JesusSalgado)

Editor(s)

Ada Nebot

## Abstract

This document describes a proposal to annotate in a VOTable time series data. It is limitted to the most common type of time series, i.e. tabular data containing a parameter measured as a function of time. The annotation reuses elements of exisiting Data Models when possible and defines a set of new elements. This document can be taken as a test case of the more general purpose model CADM.

## Status of this document

This is an IVOA Note expressing suggestions from and opinions of the authors. It is intended to share best practices, possible approaches, or other perspectives on interoperability with the Virtual Observatory. It should not be referenced or otherwise interpreted as a standard specification.

A list of current IVOA Recommendations and other technical documents can be found at [http://www.ivoa.net/documents/.](http://www.ivoa.net/documents/ )

#### **Contents**

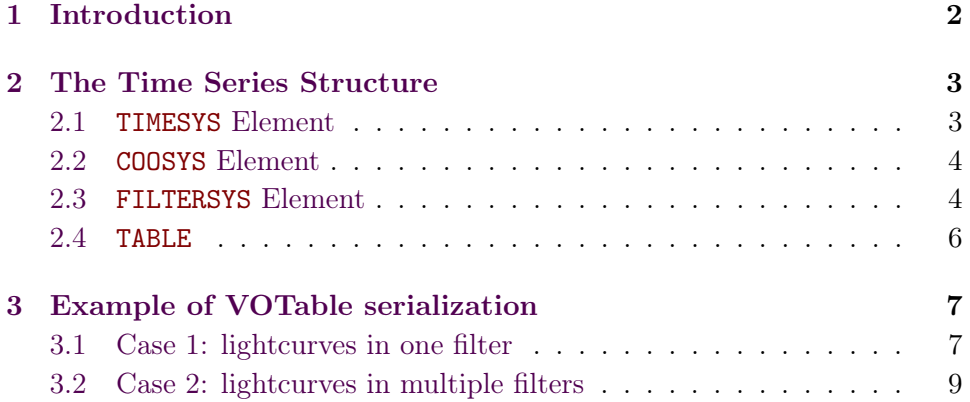

#### Acknowledgments

Should we acknowledge previous work from M. Graham and others ESCAPE

## Conformance-related definitions

The words "MUST", "SHALL", "SHOULD", "MAY", "RECOMMENDED", and "OPTIONAL" (in upper or lower case) used in this document are to be interpreted as described in IETF standard RFC2119 (?).

The Virtual Observatory (VO) is a general term for a collection of federated resources that can be used to conduct astronomical research, education, and outreach. The [International Virtual Observatory Alliance \(IVOA\)](http://www.ivoa.net) is a global collaboration of separately funded projects to develop standards and infrastructure that enable VO applications.

## <span id="page-1-0"></span>1 Introduction

This document describes how data providers can publish time series of tabular data to the Virtual Observatory. This document does not describe how data providers store or manipulate the data, it only concerns how the data are exposed to the world using well-defined metadata. This document assumes that the data provider already destributes time series as a single table, this table can contain several columns. This document does not limit the number of columns the time series can contain to those explecitely mentioned here. It only suggest metadata to the most common columns in time series.

## <span id="page-2-0"></span>2 The Time Series Structure

This document proposes the minimum metadata in VOTables to describe time series. We assume that the tabular data can contain multiple rows for each astronomical source and for mixed types of time series (e. g. different filters, positions, radial velocities) and sometimes even include different types of data (e. g. spectra, or images).

We propose using some elements previously defined, such as **TIMESYS** and COOSYS (when applicable) in VOTable1.4 ? and define a set of new elements as well as how to structure these elements. The aim is to be able to combine multiple time series when they have common elements as described in this document. We include in this document the definition of TIMESYS and COOSYS as described in VOTable and based on those, we define the new elements FILTERSYS and VELSYS following the same type of structure. If these elements were to be added or modified in future versions of VOTable it should be straight forward to update this document.

#### <span id="page-2-1"></span>2.1 TIMESYS Element

TIMESYS contains information on the time scale, reference position and offset regarding the time of the observation ??. A service providing time series MUST provide this element. To reference the time system defined by a TIMESYS element, FIELDs (and possibly PARAMs) MUST reference the TIMESYS using the VOTable ref attribute. A TIMESYS element referenced via a ref attribute SHOULD appear before the element that references it. The elements of TIMESYS, reported in the specification of VOTable1.4 ??, are the following:

- ID This attribute is used to reference TIMESYS elements from the elements using the time system.
- timeorigin This is the time origin of the time coordinate, given as a Julian Date for the the time scale and reference point defined. It is usually given as a floating point literal; for convenience, the magic strings MJD-origin (standing for 2400000.5) and JD-origin (standing for 0) are also allowed. The timeorigin attribute MUST be given unless the time's representation contains a year of a calendar era, in which case it MUST NOT be present. In VOTables, these representations currently are Gregorian calendar years with xtypetimestamp, or years in the Julian or Besselian calendar when a column has yr, a or Ba as its unit and no time origin is given.
- timescale This is the time scale used. Values SHOULD be taken from the IVOA timescale vocabulary (<http://www.ivoa.net/rdf/timescale>). This attribute is mandatory.

refposition The reference position again is a simple string, the values of which SHOULD be taken from the IVOA *refposition* vocabulary ([http:](http://www.ivoa.net/rdf/refposition) [//www.ivoa.net/rdf/refposition](http://www.ivoa.net/rdf/refposition)). This attribute is mandatory.

<TIMESYS ID="time\_frame" refposition="BARYCENTER" timeorigin="2455197.5" timescale="TCB"/>

#### <span id="page-3-0"></span>2.2 COOSYS Element

COOSYS element defines a celestial coordinate system, to which the components of a position on the celestial sphere refer. To reference the time system defined by a COOSYS element, FIELDs (and possibly PARAMs) MUST reference the COOSYS using the VOTable ref attribute. A COOSYS element referenced via a ref attribute SHOULD appear before the element that references it. The elements of COOSYS, reported in the specification of VOTable1.4 ??, are the following:

- ID This attribute is used to reference the COOSYS elements from the elements using the coordinate system. This attribute is mandatory.
- system This attribute specifies the coordinate system among "BCRS", "ICRS", "eq\_FK5", "eq\_FK4", "ecl\_FK4", "ecl\_FK5", "galactic", "supergalactic".
- equinox This attribute fixes the equatorial or ecliptic systems (e.g., "J2000" as the default for "eq\_FK5" or "B1950" as the default for "eq\_FK4").

able to vary...

epoch should be epoch This attribute specifies the epoch of the positions when necessary.

<COOSYS ID="system" epoch="J2015.5" system="ICRS"/>

#### <span id="page-3-1"></span>2.3 FILTERSYS Element

FILTERSYS contains information on the photometric system of the observations. This element is partially asociated to the intermediate class PhotCal of the Photometry Data Model ?. A service providing time series of the type light-curve (e. g. magnitudes, fluxes) MUST provide this element. To reference the photometric system defined by a FILTERSYS element, FIELDs (and possibly PARAMs) MUST reference the FILTERSYS using the VOTable ref attribute. A FILTERSYS element referenced via a ref attribute SHOULD appear before the element that references it.

Each FILTERSYS is defined as a GROUP with the following mandatory terms:

- name="FILTERSYS" The name of the GROUP MUST be set to FILTERSYS. We realize that although this proposed usage of the name is not common, it is not forbidden by VOTable (, see Section 3.2) and in this context it will help clients interpret the contents of the GROUP.
- ID This attribute is used to reference the FILTERSYS GROUP from the elements using the photometric system. This attribute needs to be unique within the document so that it can be referenced by FIELDs and is mandatory.
- DESCRIPTION This attribute is used to describe the FILTERSYS GROUP. This attribute is optional, but recommended.

utype="timeseries:PhotometryPoint"

The attributes of this GROUP are defined as PARAMs containing the following information:

uniqueIdentifier This is the PARAM element to uniquely identify the zero point assigned to a filter and to a specific photometric system. This element MUST have the following attributes:

```
name="uniqueIdentifier"
```
ucd="meta.id;instr.filter"

- utype="photDM:PhotometryFilter.identifier"
- datatype="char"
- value="value" Value SHOULD follow the syntax: Facility/Subcategory/Band (e. g. value="GAIA/GAIA.G/G", value="Palomar/ZTF.r").
- zeroPointFlux Photometric zero point associated to this instance. This element MUST have the following attributes:
	- name="zeroPointFlux" ucd="phot.mag;arith.zp" utype="photDM:PhotCal.zeroPoint.flux.value" datatype="datatype" unit="unit" value="value"
- magnitudeSystem Magnitude system associated to this instance (Vega, AB, ...). This element MUST have the following attributes:

```
name="magnitudeSystem"
ucd="meta.code"
utype="photDM:PhotCal.magnitudeSystem.type"
```

```
datatype="char"
unit="unit"
value="value"
```
effectiveWavelength Effective wavelength of the filter in this instance. This element MUST have the following attributes:

```
name="effectiveWavelength"
ucd="em.wl.effective"
utype="photDM:PhotometryFilter.spectralLocation.value"
datatype="float"
unit="unit"
value="value"
```
Proposed annotation example for a FILTERSYS element:

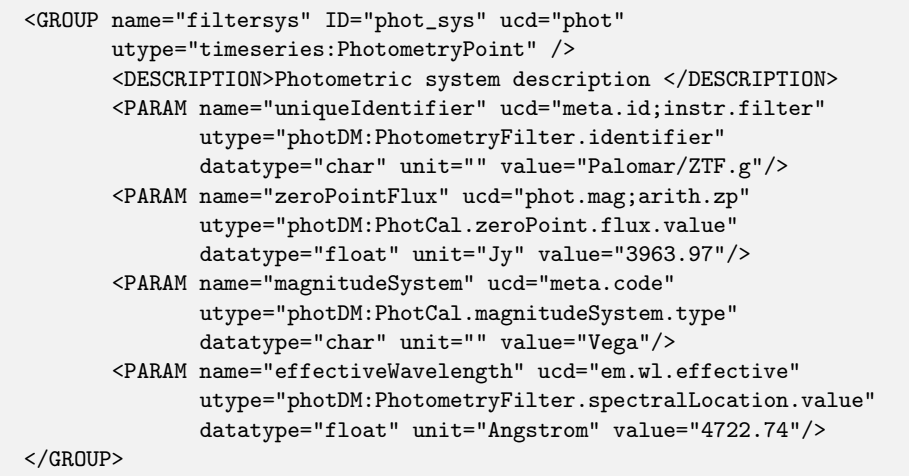

While following the same approach as for COOSYS and TIMESYS would result in a more compact annotation, we decide to define this element as a GROUP to allow for some flexibility on the data provider side. We are aware that this implies clients to work around more complex annotations. We hope to alleviate that by following the exact name and utype convention as proposed in this document.

For other type of time series data not explecitely defined in this document we reccomend to use the appropriate UCD1+ in agreement with [http://www.](http://www.ivoa.net/documents/UCD1+/index.html) [ivoa.net/documents/UCD1+/index.html](http://www.ivoa.net/documents/UCD1+/index.html). The data provider is responsible for providing accurate metadata for the elements here described.

#### <span id="page-5-0"></span>2.4 TABLE

pose to define one TABLE element to describe the content of each timeseries with common metadata (e. g. one per filter) with no DATA, and to We could proWe propose to use the TABLE element for describing the contents of the time

series data itself. One TABLE element MUST be present for each FILTERSYS GROUP element defined. The TABLE must include:

- name="timeseries" This attribute is mandatory and it should be set to timeseries.
- utype="timeseries" This attribute is mandatory and it MUST be set to timeseries.
- DESCRIPTION Human readable text describing the time series. This element is mandatory.
- ref One or several ref to reference to the TIMESYS element. At least one such reference MUST be provided.
- ref One or several ref to reference to the COOSYS (when applicable).
- ref One or several ref to reference to each FILTERSYS defined (when applicable).

We explored other ways of annotating the data, for instance defining different tables and the relation between them as possible according to Section 4.10 of VOTable1.4, or even proposing a new XMLDATA serialization. After exploring those possibilities we conclude that the proposed solution is the most appropriate within the actual and most accepted usage of VOTablefor both existing data providers and clients.

## <span id="page-6-0"></span>3 Example of VOTable serialization

#### <span id="page-6-1"></span>3.1 Case 1: lightcurves in one filter

Let us consider the simplest time series case possible: a table containing only three columns: time, magnitude and magnitude error the minimum VOTable would look like this:

```
<VOTABLE version="1.4" xmlns="http://www.ivoa.net/xml/VOTable/v1.3">
<RESOURCE>
<RESOURCE>
<COOSYS ID="ICRS" system="ICRS" epoch="J2015"/>
<TIMESYS ID="timesys" refposition="HELIOCENTER"
         timeorigin="0" timescale="UNKOWN"/>
<GROUP name="filtersys" ID="phot_sys" ucd="phot"
      utype="timeseries:PhotometryPoint" />
       <DESCRIPTION>Photometric system description </DESCRIPTION>
       <PARAM name="uniqueIdentifier" ucd="meta.id;instr.filter"
              utype="photDM:PhotometryFilter.identifier"
              datatype="char" unit="" value="Palomar/ZTF.g"/>
       <PARAM name="zeroPointFlux" ucd="phot.mag;arith.zp"
              utype="photDM:PhotCal.zeroPoint.flux.value"
              datatype="float" unit="Jy" value="3963.97"/>
       <PARAM name="magnitudeSystem" ucd="meta.code"
              utype="photDM:PhotCal.magnitudeSystem.type"
              datatype="char" unit="" value="Vega"/>
       <PARAM name="effectiveWavelength" ucd="em.wl.effective"
              utype="photDM:PhotometryFilter.spectralLocation.value"
              datatype="float" unit="Angstrom" value="4722.74"/>
</GROUP>
</RESOURCE>
<RESOURCE>
<TABLE name="TIMESERIES" utype="timeseries">
       <DESCRIPTION>Light curve in filter zg </DESCRIPTION>
<FIELD datatype="double" name="hjd" ucd="time.epoch;meta.main"
      unit="d" ref="timesys">
       <DESCRIPTION>Heliocentric Julian date </DESCRIPTION>
</FIELD>
<FIELD datatype="float" name="mag" ucd="phot.mag;em.opt" unit="mag"
       ref="phot_sys">
       <DESCRIPTION>Magnitude</DESCRIPTION>
</FIELD>
<FIELD datatype="float" name="magerr" ucd="stat.error;phot.mag;em.opt"
       unit="mag" ref="phot_sys">
       <DESCRIPTION>Uncertainty in mag measurement </DESCRIPTION>
</FIELD>
<DATA>
<TABLEDATA>
  <TR><TD>2458662.830467246</TD>
    <TD>16.292145</TD>
    <TD>0.02101822</TD>
  \langle/TR\rangle</TABLEDATA>
</DATA>
\langle/TABLE>
</RESOURCE>
</VOTABLE>
```
#### 3.2 Case 2: lightcurves in multiple filters

Let us consider now consider a more complicated case, in which the time series includes a column with name of the photometric filter of each row of the time series, i. e. a table containing four columns time, magnitude and magnitude error, filter name. In those cases this complicates the annotation and the need of being able to reference rows (as well as columns) becomes an issue. It is to overcome such problem, that we propose to use different TABLE elements for different types of products. We propose therefore to annotate a VOTable as shown in the following example:

```
<?xml version="1.0"
<VOTABLE version="1.4" xmlns="http://www.ivoa.net/xml/VOTable/v1.3">
<RESOURCE>
<RESOURCE>
<COOSYS ID="system" epoch="J2015.5" system="ICRS"/>
<TIMESYS ID="time_frame" refposition="BARYCENTER"
         timeorigin="2455197.5" timescale="TCB"/>
<GROUP name="filtersys" ID="phot_sys-G" ucd="phot"
      utype="timeseries:PhotometryPoint" />
       <DESCRIPTION>GAIA G filter, DR2</DESCRIPTION>
       <PARAM name="uniqueIdentifier" ucd="meta.id;instr.filter"
              utype="photDM:PhotometryFilter.identifier"
              datatype="char" unit="" value="GAIA/GAIA2.G"/>
       <PARAM name="zeroPointFlux" ucd="phot.mag;arith.zp"
              utype="photDM:PhotCal.zeroPoint.flux.value"
              datatype="float" unit="Jy" value="3296.2"/>
       <PARAM name="magnitudeSystem" ucd="meta.code"
              utype="photDM:PhotCal.magnitudeSystem.type"
              datatype="char" unit="" value="Vega"/>
       <PARAM name="effectiveWavelength" ucd="em.wl.effective"
              utype="photDM:PhotometryFilter.spectralLocation.value"
              datatype="float" unit="Angstrom" value="6230.0"/>
\langle/CR\capIIIP><GROUP name="filtersys" ID="phot_sys-Gbp" ucd="phot"
      utype="timeseries:PhotometryPoint" />
       <DESCRIPTION>GAIA Gbp filter, DR2</DESCRIPTION>
       <PARAM name="uniqueIdentifier" ucd="meta.id;instr.filter"
              utype="photDM:PhotometryFilter.identifier"
              datatype="char" unit="" value="GAIA/GAIA2.Gbp"/>
       <PARAM name="zeroPointFlux" ucd="phot.mag;arith.zp"
              utype="photDM:PhotCal.zeroPoint.flux.value"
              datatype="float" unit="Jy" value="3534.7"/>
       <PARAM name="magnitudeSystem" ucd="meta.code"
              utype="photDM:PhotCal.magnitudeSystem.type"
              datatype="char" unit="" value="Vega"/>
       <PARAM name="effectiveWavelength" ucd="em.wl.effective"
              utype="photDM:PhotometryFilter.spectralLocation.value"
              datatype="float" unit="Angstrom" value="5050.0"/>
</GROUP>
<GROUP name="filtersys" ID="phot_sys-Grp" ucd="phot"
       utype="timeseries:PhotometryPoint" />
       <DESCRIPTION>GAIA Grp filter, DR2</DESCRIPTION>
       <PARAM name="uniqueIdentifier" ucd="meta.id;instr.filter"
              utype="photDM:PhotometryFilter.identifier"
              datatype="char" unit="" value="GAIA/GAIA2.Grp"/>
       <PARAM name="zeroPointFlux" ucd="phot.mag;arith.zp"
              utype="photDM:PhotCal.zeroPoint.flux.value"
              datatype="float" unit="Jy" value="2620.3"/>
       <PARAM name="magnitudeSystem" ucd="meta.code"
              utype="photDM:PhotCal.magnitudeSystem.type"
              datatype="char" unit="" value="Vega"/>
       <PARAM name="effectiveWavelength" ucd="em.wl.effective"
              utype="photDM:PhotometryFilter.spectralLocation.value"
              datatype="float" unit="Angstrom" value="7730.0"/>
\angle/CROUP>
</RESOURCE> 10
```

```
<RESOURCE>
<TABLE name="TIMESERIES" utype="timeseries">
       <DESCRIPTION>Light curve in filter G </DESCRIPTION>
<FIELD datatype="double" name="obs_time" ucd="time.epoch" unit="d"
      ref="time_frame"/>
<FIELD datatype="float" name="flux" ucd="phot.flux;em.opt.V"
      unit="s**-1" ref="phot_sys-G"/>
<FIELD datatype="float" name="mag" ucd="phot.mag;em.opt.V" unit="mag"
      ref="phot_sys-G"/>
<FIELD datatype="float" name="flux_error"
      ucd="stat.error;phot.flux;em.opt.V" unit="s**-1"
       ref="phot_sys-G"/>
<DATA>
<TABLEDATA>
...
</TABLEDATA>
</DATA>
</TABLE>
<TABLE name="TIMESERIES" utype="timeseries">
       <DESCRIPTION>Light curve in filter Gbp </DESCRIPTION>
<FIELD datatype="double" name="obs_time" ucd="time.epoch" unit="d"
      ref="time_frame"/>
<FIELD datatype="float" name="flux" ucd="phot.flux;em.opt.V"
      unit="s**-1" ref="phot_sys-Gbp"/>
<FIELD datatype="float" name="mag" ucd="phot.mag;em.opt.V" unit="mag"
      ref="phot_sys-Gbp"/>
<FIELD datatype="float" name="flux_error"
      ucd="stat.error;phot.flux;em.opt.V" unit="s**-1"
      ref="phot_sys-Gbp"/>
<DATA>
<TABLEDATA>
...
</TABLEDATA>
</DATA>
</TABLE>
<TABLE name="TIMESERIES" utype="timeseries">
       <DESCRIPTION>Light curve in filter Gbp </DESCRIPTION>
<FIELD datatype="double" name="obs_time" ucd="time.epoch" unit="d"
       ref="time_frame"/>
<FIELD datatype="float" name="flux" ucd="phot.flux;em.opt.V"
       unit="s**-1" ref="phot_sys-Grp"/>
<FIELD datatype="float" name="mag" ucd="phot.mag;em.opt.V" unit="mag"
       ref="phot_sys-Grp"/>
<FIELD datatype="float" name="flux_error"
      ucd="stat.error;phot.flux;em.opt.V" unit="s**-1"
       ref="phot_sys-Grp"/>
<DATA>
<TABLEDATA>
...
</TABLEDATA>
</DATA>
</TABLE>
</RESOURCE>
</VOTABLE>
```

```
11
```
Do we have to say something about claiming a new capability in the registry? I would say so. Do we want to

add a summary table with utype, UCD1+, Meaning, Default value, Data type, required?